# **Parte II**  $\begin{array}{cc}\n\mathbf{MATEMATICAS FINANCIERAS} \\
\hline\n\mathbf{i}_{\text{periodico}} = (1 + \mathbf{i}_{\text{effective}})^{(1/n)-1} & \text{4.56\%} \\
\mathbf{E}_{\mathbf{A}}\n\end{array}$

 $4,56\%$   $E.A.$ 

K

 $\dot{\bm{r}}$ 

 $\overline{\mathbf{S}}$ 

0,0099)12-1

 $0.0456 = (1 + 0.011)$ 

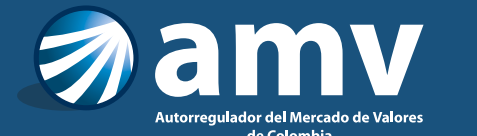

**LA** 

is,

 $12,54\%$  E.A. = 0,125

 $\mathcal{S}$ 

69

# **Introducción**

Las Matemáticas financieras son un área del conocimiento que aprovecha herramientas cuantitativas para el análisis del Valor del dinero en el tiempo y para el estudio de las equivalencias económicas.

En esta guía, expertos de la academia y de la industria financiera, pertenecientes al Programa de Autores de AMV, desarrollan las temáticas propuestas con un enfoque practico y didáctico, considerando las necesidades actuales de los profesionales en la materia y los estándares de conocimiento vigentes, y atendiendo las directrices del Comité Académico de AMV.

La guía inicia con la presentación de los conceptos para estudiar el Valor del dinero en el tiempo, y para analizar viabilidad en Alternativas de inversión. Mediante ejemplos relacionados con situaciones de la realidad, el lector encontrará los criterios para aplicar los conceptos descritos en diversas situaciones.

La guía continua con una descripción de los Indicadores económicos fundamentales requeridos para estructurar operaciones financieras y para analizar problemas financieros en el mercado colombiano. Tras presentar ejemplos prácticos, que evidencian la utilidad y uso de los Indicadores presentados, la guía concluye con la descripción de las herramientas cuantitativas necesarias para el análisis de series de flujos de efectivo uniformes y Anualidades.

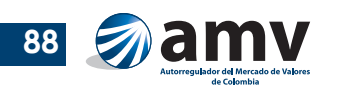

# **1. Conceptos de valor del dinero en el tiempo**

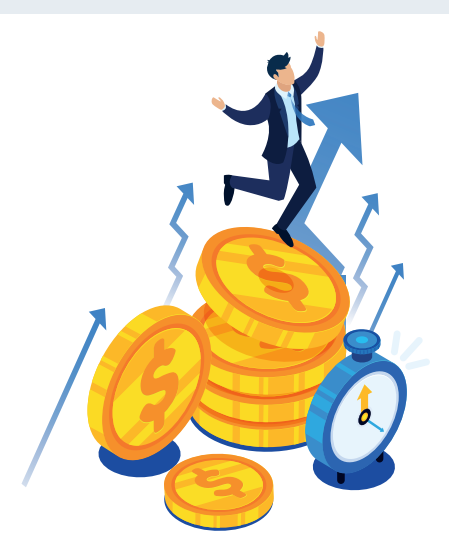

# Objetivos de aprendizaje

- Entender los componentes de la tasa de interés.
- Entender la relación entre la tasa de interés y el costo del dinero.
- Entender los conceptos y la aplicación de las tasas vencidas y anticipadas.
- Diferenciar entre tasas simples y compuestas, y entre tasas nominales y efectivas.
- Aplicar el concepto de equivalencia en la conversión de las tasas de interés.

# 1.1. Interés y tasa de interés

El economista Irving Fisher formalizó el concepto de tasa de interés en 1930. Desde entonces, el concepto ha evolucionado para incluir los diferentes componentes que afectan las tasas de interés comerciales.

DeFusco, McLeavey, Pinto & Runkle recogen las tres definiciones de tasa de interés del Chartered Financial Analysts Institute (CFA, 2018):

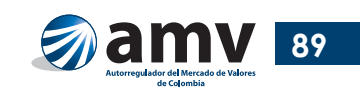

como tasa de retorno de una inversión, es decir la rentabilidad porcentual que recibe un inversionista por invertir su dinero. **rentabilidad porcentual que recibe un inversionista por invertir su dinero.** 

2. Como tasa de descuento o tasa de interés porcentual,<br><sup>2</sup> que se utiliza para saber el valor presente de una<br>inversión. **que se utiliza para saber el valor presente de una inversión.**

Es el caso del Certificado de depósito a término (CDT), instrumento de ahorro muy utilizado en el sistema financiero colombiano. Con plazos entre un (1) mes y 720 días, se invierten los recursos por un periodo de tiempo determinado sin poder disponer de ellos hasta su vencimiento.

Por ejemplo, si hace seis (6) meses se invirtieron a un año COP\$ 100 millones en un CDT pero se requiere el dinero hoy, seis (6) meses antes de la maduración del título, el banco aplica una tasa de descuento para determinar el monto a entregar por el CDT.

> 3. **Como costo de oportunidad que es la tasa de interés que deja de percibirse cuando se elige entre inversiones diferentes.**

Por ejemplo, si se tiene un CDT de COP\$ 100.000.000 y se liquida para comprar acciones, el costo de oportunidad es el interés que dejó de percibirse por liquidar el CDT.

Entonces, los tres términos, tasa descuento, tasa de retorno y costo de oportunidad quieren decir lo mismo: una tasa de interés porcentual.

Las tasas de interés comerciales como la tasa de depósitos a término fijo (DTF), se rigen en gran medida por la oferta y la demanda de dinero. Cuando las personas solicitan más préstamos de lo que el banco capta en cuentas de ahorros, la tasa sube. Si por el contrario, las personas no quieren endeudarse más y los bancos comienzan a captar más de lo que prestan, la tasa de interés tiende a bajar.

La siguiente fórmula representa los componentes de la tasa de interés, con base en CFA (2018):

 $i_c = (1+i_r)x(1+i_f)x(1+i_p)x(1+i_l)x(1+i_v)-1$ 

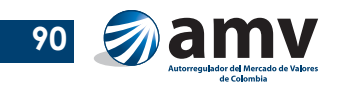

donde:

- *i r* : interés real o tasa de interés libre de riesgo sin inflación. En teoría debe ser igual en todas partes del mundo.
- *i f* : tasa de interés de la inflación, es decir, la pérdida del poder adquisitivo del dinero durante el periodo de inversión.
- *i p* : riesgo de crédito o tasa de interés que compensa la probabilidad de no pago de la inversión por la entidad.
- *i l* : riesgo de liquidez o precio medido en tasa de interés a la facilidad con la que puede venderse la inversión a un tercero.
- *i v* : tasa de interés de los términos de vencimiento o tasa de interés que mide el costo del tiempo para recibir el dinero invertido más los rendimientos esperados. A menor tiempo, menor tasa de interés por vencimiento.

## **Ejemplo 1**

Va a abrirse un CDT de COP\$ 100.000.000 a un (1) año en un banco AAA (la calificación más alta posible y que supone un riesgo mínimo) que no tiene riesgo de crédito.

Datos:

*i r* : 0,5% anual o efectivo anual (E.A.) *i f* : 3,5% anual o efectivo anual (E.A.) *i* : 0% anual o efectivo anual (E.A.) *l i v* : 1% anual o efectivo anual (E.A.)¿Cuál es la tasa de interés comercial?

```
i_c = 0.0506_c = (1 + 0.005_r)x(1 + 0.035_f)x(1 + 0.0_f)x(1 + 0.0_f)x(1 + 0.01_f) - 1
```
Respuesta: la tasa de interés comercial del CDT es 5,06% anual o efectivo anual E.A.

## **Ejemplo 2**

Para la Corporación financiera La Torre S.A.S. que no es vigilada por la Superfinanciera, la tasa de interés por la probabilidad de no pago (riesgo de crédito) es del 10% y la tasa de interés por riesgo de liquidez es el 5%.

¿De cuánto sería la tasa de interés comercial de la Corporación financiera La Torre S.A.S. si todos los otros supuestos del Banco AAA se mantienen?

# $i_c = (1+0.005) \times (1+0.035) \times (1+0.1) \times (1+0.05) \times (1+0.01) \cdot 1$

Respuesta: la tasa de interés comercial es 21,34% anual o efectivo anual E.A.

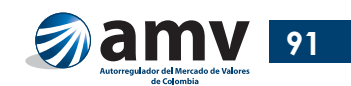

# 1.2. Tasas de interés simple y compuesta

Los diagramas de flujo de caja permiten visualizar cómo funciona una inversión.

La inversión del ejemplo anterior puede graficarse (COP\$ 100.000.000 al 5,06% anual):

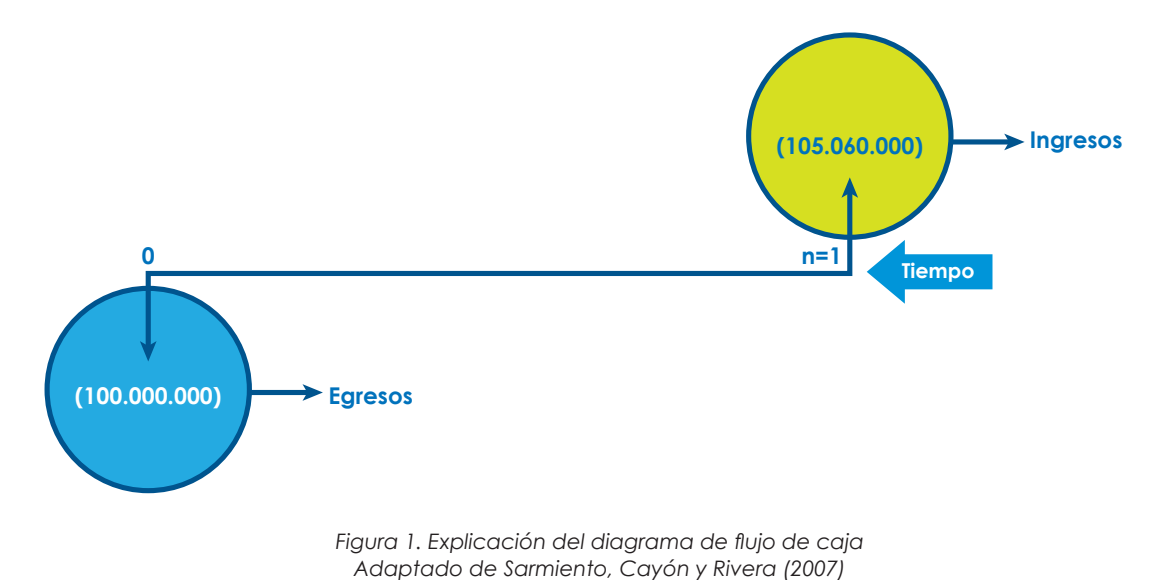

La flecha hacia abajo representa la inversión, que es el momento cuando se consignan los COP\$ 100.000.000 en el banco y se abre el CDT. Como se invierte a un año (n=1) a una tasa del 5,06% E.A., al final del año se tiene un ingreso (la flecha hacia arriba) que incluye el capital invertido (COP\$ 100.000.000) y el rendimiento de la inversión (COP\$ 100.000.000 X 0,0506) = COP\$ 5.060.000, es decir, un ingreso total de COP\$ 105.060.000 (el momento 0 de una inversión es el momento en que se hace la inversión).

Si se tienen dos opciones de inversión, la primera paga intereses anualmente y mantiene invertido el capital durante dos años; la segunda reinvierte los intereses que se reciben durante dos años y mantiene invertido el capital durante dos años:

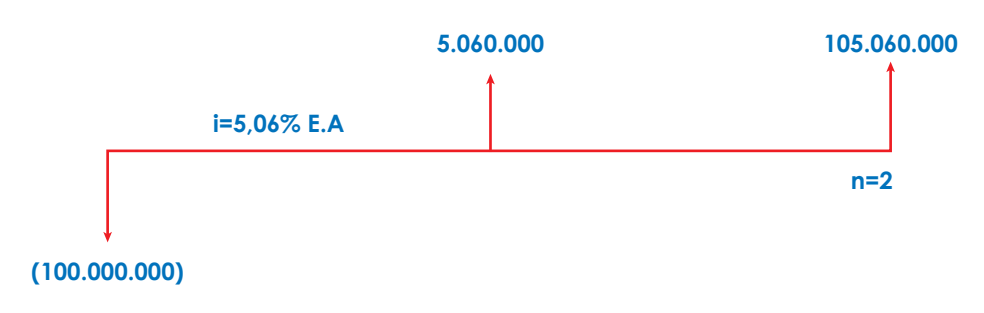

El diagrama de flujo de caja de la primera opción es:

*Adaptado de Sarmiento, Cayón, y Rivera (2007)*

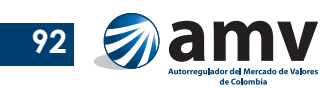

Con el interés simple o periódico se pagan intereses sobre el capital invertido. El gráfico representa el momento 0 cuando el inversionista va al banco. Al cumplirse el primer año, retira los intereses del primer año (COP\$ 5.060.000) y deja el capital. Al final del segundo año retira el capital invertido más los intereses del segundo año (COP\$ 105.060.000). Por consiguiente, en intereses pagados, recibió durante los dos años un total de COP\$ 5.060.000 X 2 = COP\$ 10.120.000.

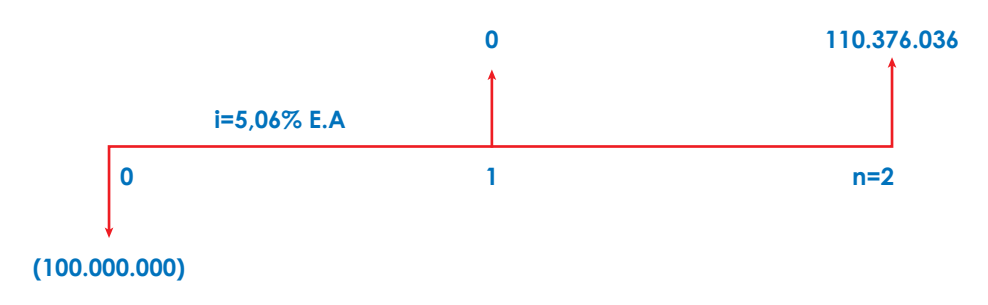

El diagrama de flujo de la segunda opción es:

*Adaptado de Sarmiento, Cayón, y Rivera (2007)*

Es el caso del interés compuesto o efectivo. Se pagan los intereses sobre el capital invertido más los intereses que no se cobraron al banco, esto es, los del primer año. Por consiguiente, la nueva suma de capital invertido para el segundo año aumenta: COP\$ 100.000.000 + COP\$ 5.060.000 = COP\$ 105.060.000. Entonces, en el segundo año se pagn el 5,06% E.A. sobre COP\$ 105.060.000. Para el segundo año, el interés pagado es COP\$ 105.060.000 X 5,06% = COP\$ 5.316.036. Ese monto se suma a COP\$ 105.060.000 y da COP\$ 110.376.036.

**En otras palabras, el interés compuesto o efectivo ocurre cuando se paga interés sobre el capital invertido y los intereses causados pero no pagados al inversionista.**

La siguiente fórmula permite calcular la tasa de interés compuesta o efectiva para un número de periodos consecutivos:

 $I_{\text{effective}} = (1+i_{\text{periodico}})^n - 1$ 

donde:

*i periódico*: periodo de interés simple en el que se pagan los intereses (mensual, trimestral, semestral y anual) *n*: número de periodos a reinvertir

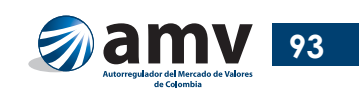

En el caso anterior, si la tasa de interés es 5,06% E.A. y se reinvierte por 2 años:

$$
i_{\text{periodico}} = 5.06
$$
  

$$
n = 2
$$

se tiene:

## $(1+0.0506)^{2}-1 = 0.10376036$

*o*

## *10,376036% efectivo o compuesto a dos años.*

Se multiplica por los COP\$ 100.000.000 invertidos y se obtiene el interés pagado al final de los dos años: COP\$ 10.376.036.

## **Ejemplo 3**

Se hace una inversión que paga el 2,5% cada 180 días o semestre vencido S.V.

¿Cuál es la tasa de interés compuesta o efectiva si se reinvirtiera el dinero durante cuatro (4) semestres?

> $(1+0.025)^{4}-1 = 0.1038$ *o 10,38%*

Respuesta: la tasa de interés compuesta o efectiva es 10,38%

# 1.3. Tasas de interés equivalentes

# 1.3.1. Tasa de interés vencida

Todos los intereses se pagan de manera vencida, es decir, al final del periodo. En todos los casos hay que invertir primero y después se reciben los rendimientos de la inversión.

En Colombia, la nomenclatura de mes vencido M.V. se utiliza de manera común para la comercialización de préstamos bancarios. Si un banco ofrece tarjetas de crédito al 2,14% M.V. o préstamos para adquisición de vehículos al 1,4% M.V. quiere decir, que sobre el monto que se utilice o pida prestado, va a pagar esta tasa de

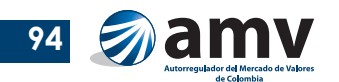

interés por mes, al final del mes. Esta nomenclatura es común para otros periodos como trimestre vencido T.V. o semestre vencido S.V.

# 1.3.2. Tasa de interés anticipada

Como todos los intereses siempre se pagan de manera vencida, la tasa anticipada solo es una manera comercial de expresar la tasa vencida para que el cliente entienda de una manera más sencilla la operación comercial que efectúa. Es un tipo de tasa común que utilizan algunos establecimientos financieros para operaciones de redescuento y en las operaciones de *factoring*, operación bancaria en la que el cliente endosa una factura o cartera comercial de un tercero al banco, este descuenta el interés anticipado, gira el monto y una vez el tercero paga, el banco recibe el monto completo.

Es importante evitar la confusión al utilizar la expresión *trimestre anticipado* cuando se refiere a una tasa nominal anual trimestre anticipada y no para referirse a los 90 días exactos, tema que se analiza en la sección sobre tasas nominales y efectivas.

## **Ejemplo 4**

Una compañía que vende su producto a una gran cadena de almacenes que paga a 90 días (un trimestre) necesita con urgencia el dinero para pagar la nómina del mes. La compañía de *factoring* le ofrece descontar la factura de COP\$ 50.000.000 al 2% T.A.

Se parte de una tasa trimestral anticipada que se refiere exactamente a un trimestre o 90 días calendario.

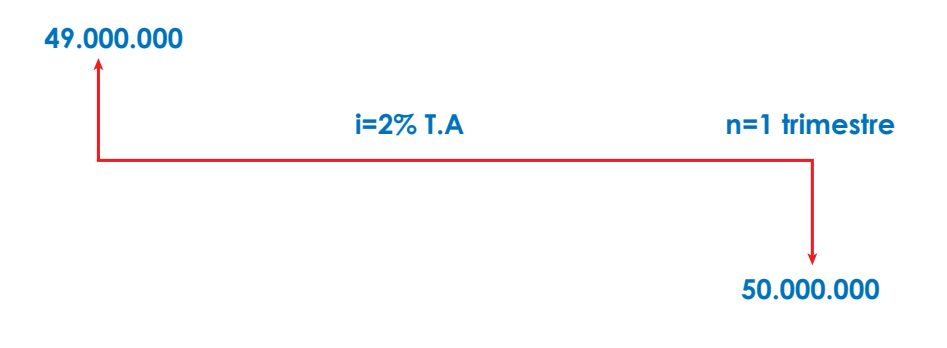

El diagrama de flujo de caja es:

*Adaptado de Sarmiento, Cayón, y Rivera (2007)*

Desde la perspectiva de la compañía, el negocio fue recibir COP\$ 49.000.000 y pagar los COP\$ 50.000.000 al final del trimestre. Pagó de manera anticipada los intereses de COP\$ 1.000.000, resultado de multiplicar la factura por la tasa de des-

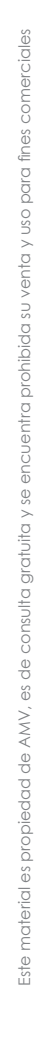

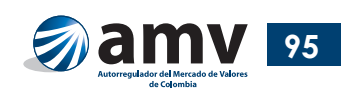

cuento (COP\$ 50.000.000 X 2%) y restarlo al monto original (COP\$ 50.000.000 - COP\$  $1.000.000 = \text{COP$ } 49.000.000$ .

Desde la perspectiva de la compañía de factoring, recibe COP\$ 1.000.000 cuando le paguen los COP\$ 50.000.000 en 90 días o al final del trimestre. Su negocio fue prestar COP\$ 49.000.000 y recibir COP\$ 1.000.000 de ganancia de manera vencida.

La tasa de interés real de la operación es:

*1.000.000***/***49.000.000* **=** *0,0204 o 2,04% trimestre vencido T.V.*

pues la compañía de *factoring* recibe COP\$ 1.000.000 al final del trimestre.

A esto se le conoce como el concepto de equivalencia: una tasa del 2% T.A. es equivalente a una tasa del 2,04% T.V.

Las siguientes fórmulas se usan para convertir tasas vencidas a anticipadas por periodos específicos de tiempo:

$$
i_v = \frac{i_a}{1 - i_a}
$$

$$
i_a = \frac{i_v}{1 + i_v}
$$

donde:

*i v* : interés vencido *i a* : interés anticipado

Entonces:

$$
\frac{0.02}{(1-0.02)} = 0.0204
$$
  
0  
2.04% T.V.

#### **Ejemplo 5**

Se parte de una tasa trimestral anticipada que se refiere exactamente a un trimestre o 90 días calendario.

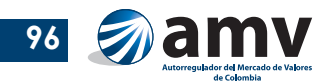

Una compañía de factoring descuenta facturas a 180 días y quiere ganar el 25% semestre vencido (S.V.).

¿Cuál es la tasa anticipada que debe cotizar al cliente para realizar la operación?

$$
\frac{0.25}{(1+0.25)} = 20\%
$$

Respuesta: la tasa anticipada que debe cotizar es 20% S.A.

# 1.4. Tasas de interés nominal y efectiva

La tasa de interés nominal es la que se pacta durante un periodo de tiempo determinado por ejemplo años pero su periodo de liquidación se hace en meses. Las fracciones de los periodos para la cual se ha pactado la tasa son intereses simples o periódicos.

Una tasa *efectiva* es el resultado de capitalizar o aplicar la fórmula de intereses compuestos a una tasa periódica. Una tasa *efectiva* también puede ser periódica para el tiempo especificado. Por ejemplo una tasa efectiva anual E.A. puede ser una tasa periódica anual. Y una tasa periódica mes vencido M.V. es también una tasa efectiva mensual.

Las tasas nominales son una nomenclatura por la cual se establece una especie de contrato sobre la manera que se van a pagar los intereses. Por ejemplo, si se paga el 12% nominal anual trimestre vencido N.A.T.V., el compromiso de pagar un total de 12% durante un año en cuotas trimestrales vencidas del 3% (3% X 4 = 12%). Así, 3% es un interés periódico trimestral vencido T.V. o efectivo trimestral.

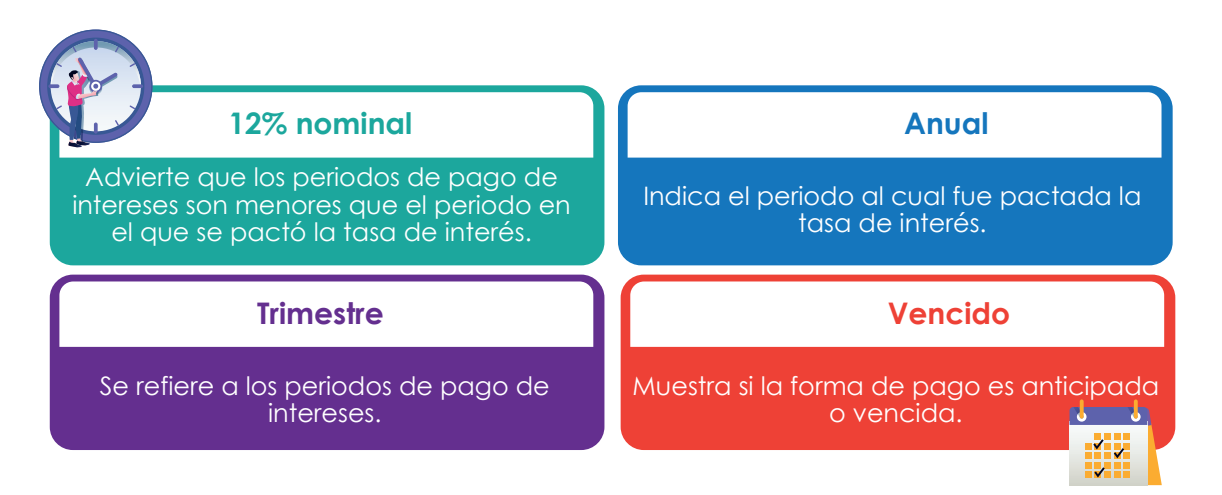

*Figura 2. Cómo leer la nomenclatura de las tasas nominales Tomado de Sarmiento, Cayón, y Rivera (2007)*

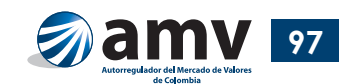

### **Ejemplo 6**

Quiere invertirse COP\$ 100.000.000 al 12% N.A.T.V.

El diagrama de flujo es:

#### 12% N.A.T.V

$$
i = (12\%/4) = 3\% \text{ T.V.}
$$

#### *3%x100.000.000* **=** *3.000.000*

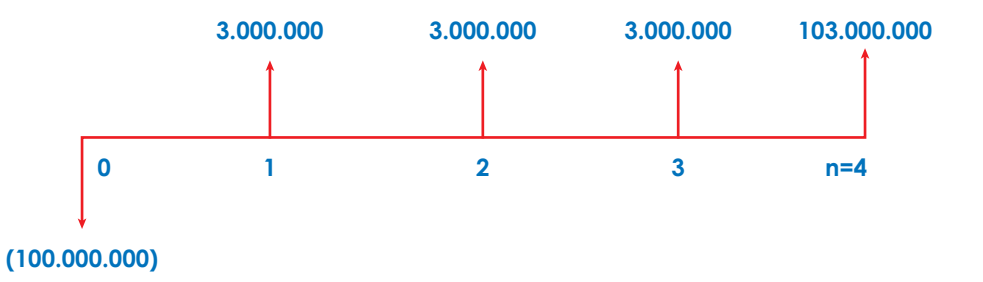

*Adaptado de Sarmiento, Cayón, y Rivera (2007)*

Así, se pagan COP\$ 12.000.000 al año (nominal anual o N.A.) en cuatro (4) cuotas trimestrales vencidas T.V. de COP\$ 3.000.000, es decir COP\$ 3.000.000 X 4 = COP\$ 12.000.000.

Con las fórmulas siguientes se convierten los intereses periódicos a efectivos y viceversa:

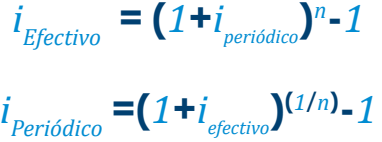

donde:

*n*: periodos que una tasa periódica cabe en un año

Si en el ejemplo anterior se capitalizan los intereses y se recibe un pago efectivo anual E.A., mediante la anterior fórmula para calcular el interes efectivo, con la tasa periódica del 3% trimestre vencido T.V.:

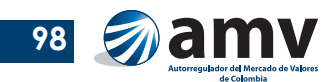

Se tiene que la tasa efectiva anual es:

*12,55% E.A. o 0,1255* **= (***1+0,03***)***<sup>4</sup>* **-***1 I* **=** *12,55% E.A*

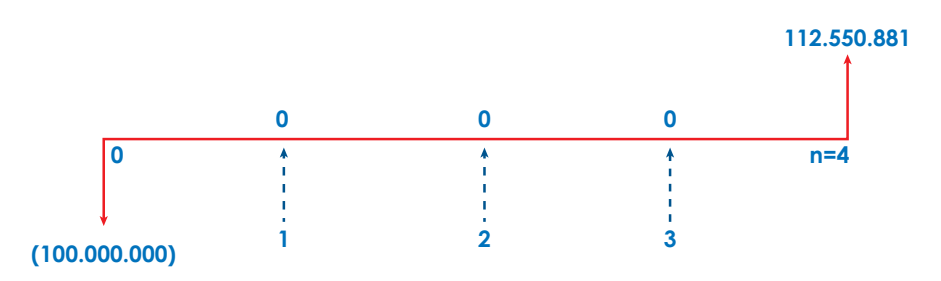

Es posible identificar el uso de la tasa efectiva anual E.A. y de las tasas periódicas en la colocación de créditos. En estas operaciones, los usuarios pagan intereses periódicos que pueden ser mensuales vencidos M.V., aun cuando el banco también les informa la tasa efectiva anual equivalente E.A. Se recomienda revisar la información en los decretos correspondientes (Superfinanciera, s.f.a).

En resumen se tienen tres tipos de tasas:

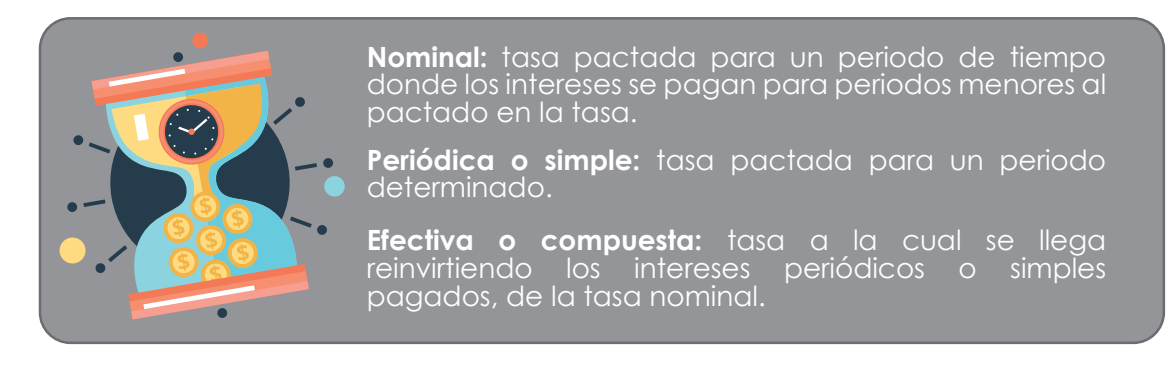

En la calculadora financiera:

*FIN (menú financiero) → CONVI (conversión de tasas de interés) PER (para convertir tasa periódicas a efectivas)*

Al final aparece un cuadro que dice

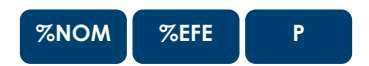

y se obtiene el resultado.

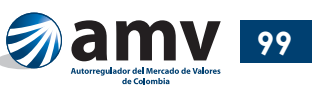

## **Ejemplo 7**

Un banco otorga un préstamo para compra de vehículo al 0,99% M.V.

¿Cuáles son la tasa nominal anual mes vencida N.A.M.V. y la tasa efectiva anual E.A.?

**1.** Ya se tiene una tasa periódica M.V. Se convierte a tasa nominal anual multiplicándola por 12 (12 meses por año):

**(***12x0,99%***) =** *11,88% N.A.M.V.*

**2.** Se pasa a determinar a cuánto equivale un 0,99% MV en efectivo anual:

```
12,55% E.A. = 0,1254 = (1+0,0099)12-1
```
Respuesta: como aplica el concepto de equivalencia: una tasa periódica del 0,99% M.V. equivale al 11,88% N.A.M.V. que equivale al 12,54% E.A.

En la calculadora financiera:

Recuerde que en la calculadora las tasas nominales siempre se deben ingresar como nominal anual:

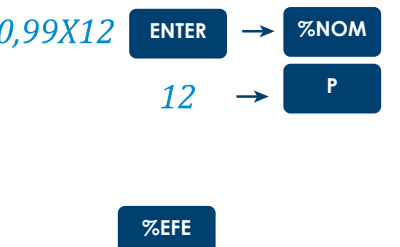

y se obtiene el resultado.

## **Ejemplo 8**

Luego:

Un fondo de inversión ofrece una rentabilidad del 7,08% E.A. en los últimos 180 días.

¿De cuánto fue la rentabilidad real del fondo en los últimos 180 días?

**1.** Se convierte la tasa efectiva anual del 7,08% E.A. a 180 días o semestre vencido:

Con la fórmula para calcular el interés vencido de la página 16 se obtiene la rentabilidad real del fondo en los últimos 180 días:

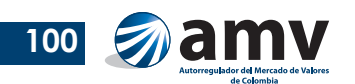

## **(***1***+***0,0708***)(***1***/***2***) -***1* **=** *0,0348 periódica semestral o 3,48% S.V.*

**2.** Si quiere convertirse la tasa periódica semestre vencido S.V. a nominal anual N.A., se multiplica por 2 (dos semestres en un año):

## **(***3,48%x2***) =** *6,96% N.A.S.V.*

Respuesta: si se aplica el concepto de equivalencia, 7,08% E.A. equivale a 3,48% S.V., que equivale a 6,96% N.A.S.V.

En la calculadora financiera:

Recuerde que en la calculadora las tasas efectivas se convierten a nominal anual:

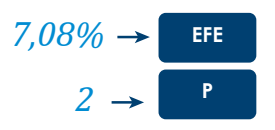

Luego:

se obtiene el resultado:

Se divide entre 2 y da la respuesta:

## *6,96% N.A.S.V.*

**%NOM**

## *3,48% S.V.*

En Colombia no es común escribir el nominal anual antes de la tasa. Los bancos normalmente cotizan las tasas DTF nominal anual trimestre anticipado como DTF T.A. que realmente quiere decir DTF N.A.T.A.

## **Ejemplo 9**

Quiere abrirse una CDT a un (1) año y la tasa que ofrecen es DTF T.A. que está al 4,33% más un spread de 0,10% T.A. Es decir, el banco está cotizando al 4,33% + 0,1% o 4,43% N.A.T.A.

¿Cuánto va a ser la rentabilidad real en E.A.?

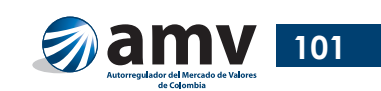

**1.** Se saca la tasa periódica trimestre anticipado:

$$
1,10\% = (4,43\%/4)
$$

**2.** Como es una tasa anticipada, se convierte a trimestral vencida utilizando la fórmula para calcular el interes vencido de la página 16:

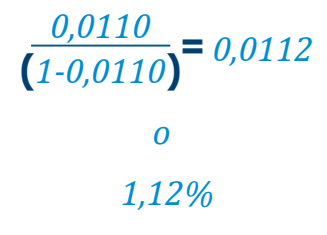

**3.** El último paso es aplicar la fórmula para encontrar la efectiva anual:

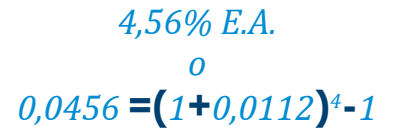

Respuesta: una tasa del 4,44% N.A.T.A equivale a un 1,11 T.A., que equivale a 1,12% T.V., que al final equivale a un 4,56% E.A.

En la calculadora financiera:

Recuerde que en la calculadora las tasas nominales siempre se ingresan como nominal anual. Para que la calculadora entienda que se trata de una tasa anticipada, P debe ser negativo:

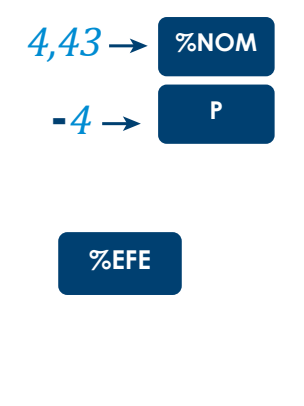

y se obtiene el resultado:

*4,56% E.A.*

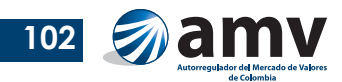

Luego:

# **2. Valor presente neto (VPN) y Tasa interna de retorno (TIR)**

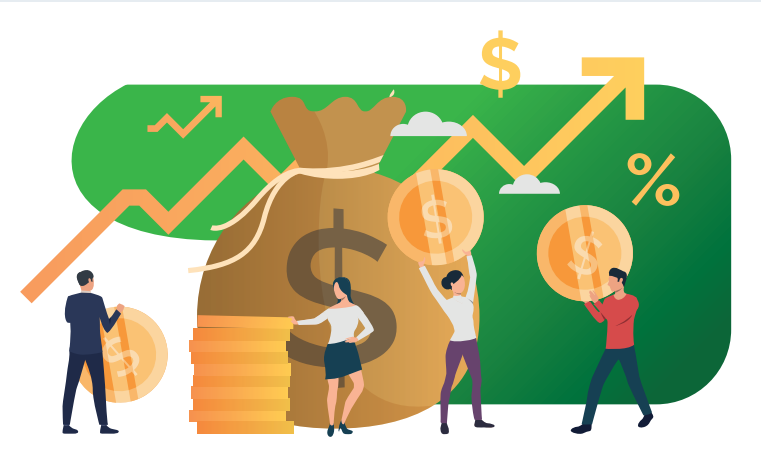

# Objetivos de aprendizaje

- Comprender e interpretar el Valor presente neto (VPN).
- Comprender e interpretar la Tasa interna de retorno (TIR).

# 2.1. Valor presente neto (VPN)

# 2.1.1. Definición

En un proyecto pueden presentarse múltiples ingresos y egresos en diferentes momentos del horizonte de tiempo considerado. Para estimar un ingreso o egreso neto se calcula el valor presente de los diferentes flujos dada una tasa de interés o costo de oportunidad del inversionista. El VPN es, entonces, el valor presente en el momento cero, de todos los flujos de caja, incluido el inicial, descontados a la tasa mínima requerida de retorno.

**Valor presente neto (VPN)**

**Consiste en tomar todos los valores de cada alternativa en el punto cero; es decir, se calculan los valores presentes de los ingresos netos con base en la** 

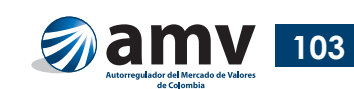

**tasa mínima de rendimiento o tasa de interés de oportunidad, que no es más que la tasa atractiva para el inversionista (Álvarez, 2001: 242).**

**El VPN representa el valor del proyecto, en términos de efectivo, el día de hoy. Por lo tanto, se considera que los proyectos buenos son aquéllos que tienen un VPN positivo y hacen más rico al inversionista. Los proyectos con VPN negativo tienen costos que exceden sus beneficios y, aceptarlos, resulta equivalente a perder dinero hoy (Berk & Demarzo, 2008: 55).**

**Es el resultado de descontar (traer a valor presente) los flujos de caja proyectados de una inversión a la tasa de interés de oportunidad o costo de capital y sustraerle el valor de la inversión. Si el resultado obtenido genera un remanente positivo, el proyecto es viable; si por el contrario el resultado es negativo, el proyecto no debe llevarse a cabo (Rosillo, 2009: 217).**

# 2.1.1. Aplicaciones

#### **Ejemplo 1**

Un inversionista requiere una tasa de 16% E.A.

¿Cuál es el VPN del proyecto representado por los siguientes flujos de caja netos anuales?

El flujo de caja del proyecto es el siguiente:

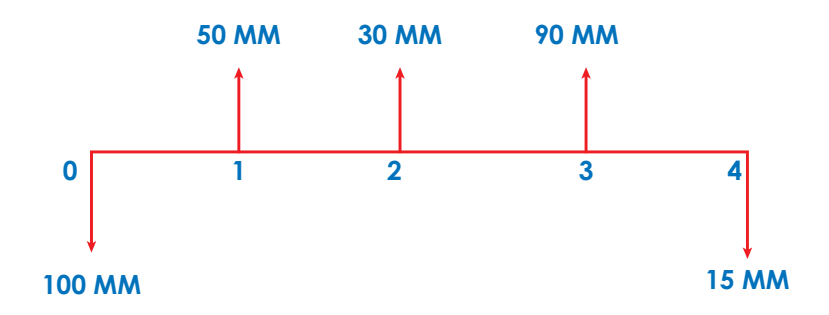

Posteriormente, se llevan al presente todos los flujos de caja:

$$
VPN (i\%) = \frac{F_o}{(1+i)^0} + \frac{F_1}{(1+i)^1} + \frac{F_2}{(1+i)^2} + \frac{F_3}{(1+i)^3} + \frac{F_4}{(1+i)^4}
$$

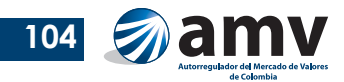

La fórmula anterior puede reducirse a:

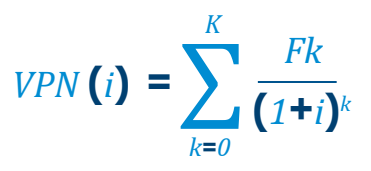

En el cálculo, registran los ingresos con signo positivo y los egresos con signo negativo.

$$
VPN (16\%) = -100.000.000 + \frac{50.000.000}{(1.16)} + \frac{30.000.000}{(1.16)^2} + \frac{90.000.000}{(1.16)^3} - \frac{15.000.000}{(1.16)^4}
$$

Es común comenzar con el valor presente de los flujos de caja proyectados y restar al final el flujo de caja inicial:

$$
VPN (16\%) = \frac{50.000.000}{(1,16)} + \frac{30.000.000}{(1,16)^2} + \frac{90.000.000}{(1,16)^3} - \frac{15.000.000}{(1,16)^4} - 100.000.000
$$
  

$$
VPN (16\%) = 14.773.159
$$

Respuesta: el VPN del proyecto con una tasa del 16% es COP\$ 14.773.159

En la calculadora financiera (tomando como referencia la HP 17bII+):

**1.** Iniciar con Menú *FIN* luego *F.CAJ*.

Se recomienda borrar las memorias del flujo de caja con *SHIFT* (azul) y luego *INPUT (CLR DATA)*.

**2.** Insertar el flujo de caja:

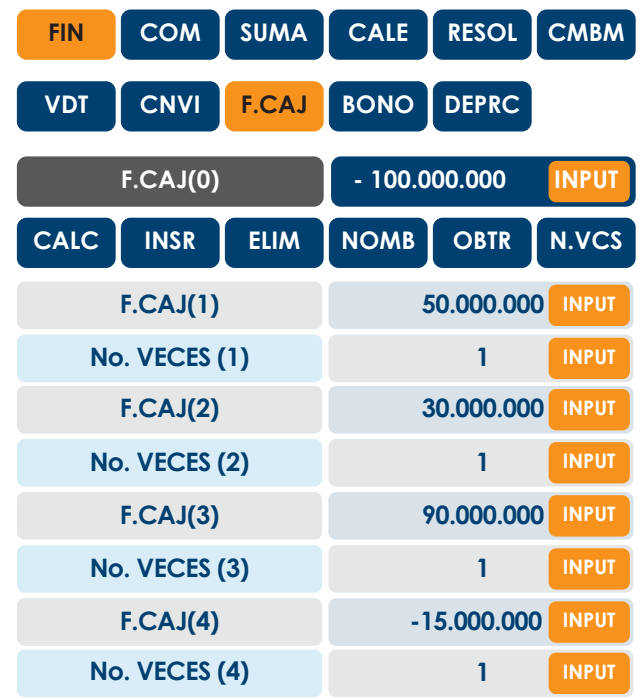

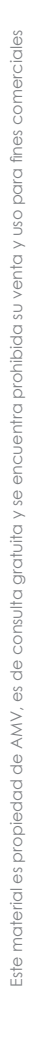

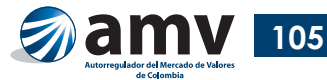

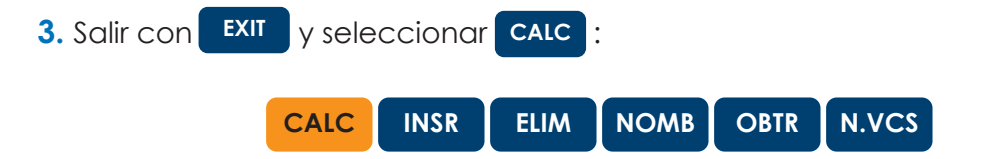

**4.** Para calcular el VPN o Valor actual neto (VAN): ingresar la tasa de descuento de los flujos de caja:

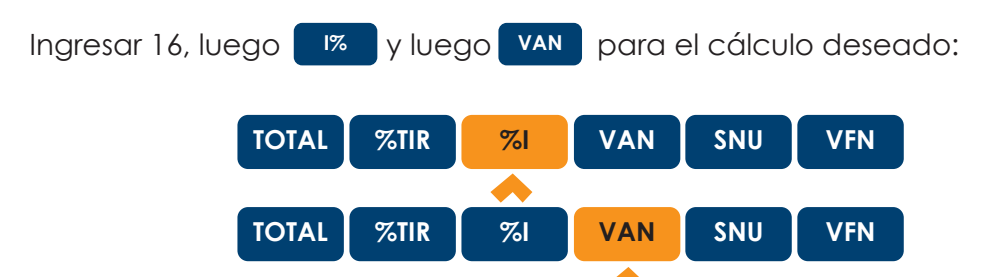

El resultado obtenido es el mismo al que se llegó despejando la ecuación planteada.

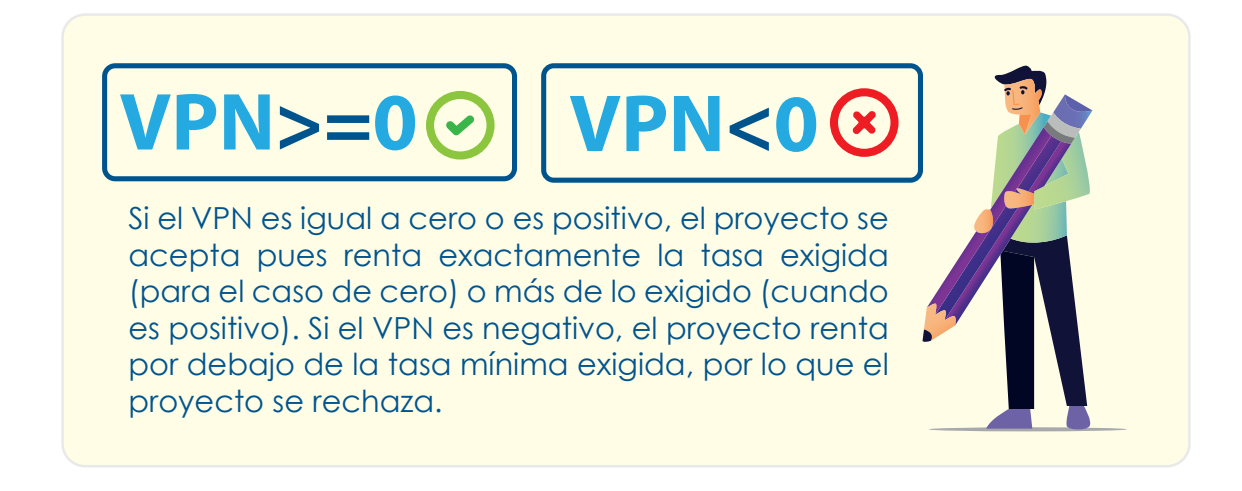

Como variante del VPN, se puede calcular el VP que no resta el flujo de caja inicial, pero permite una interpretación adicional:

> $VPN (16\%) = \frac{50.000.000}{600}$ **(***1,16***)** *30.000.000* **(***1,16***)***<sup>2</sup>*  $+ \frac{30.000.000}{44.463} + \frac{90.000.000}{44.463}$ **(***1,16***)***<sup>3</sup>*  $+ \frac{90.000.000}{44.4 \text{eV}^2} + \frac{15.000.000}{44.4 \text{eV}}$ **(***1,16***)***<sup>4</sup>* **+**

> > *VPN* **(***16%***) =** *114.773.159*

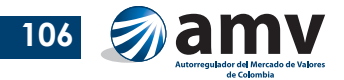

Así, un VPN de COP\$ 14.773.159 implica que el proyecto genera valor por encima de la tasa requerida. Esto es, el proyecto renta el 16% exigido y más, y por tanto se acepta al tener un VPN positivo. Adicionalmente, el VP de COP\$ 114.773.159 significa que en el proyecto podría invertirse hasta dicha cantidad y aun así obtener el 16% requerido.

# 2.2. Tasa interna de retorno (TIR)

# 2.2.1. Definición

Cuando en un proyecto de inversión o de financiación se tienen múltiples flujos de caja, la rentabilidad esperada de una inversión o el costo de un préstamo, se calcula con la Tasa interna de retorno (TIR).

La TIR iguala los ingresos y los egresos de un proyecto en un mismo punto en el tiempo. Así mismo, hace igual a cero el Valor Presente Neto de un proyecto.

#### **Tasa interna de retorno (TIR)**

**La Tasa Interna de Rendimiento (TIR) de una oportunidad de inversión es la tasa de interés que hace que su VPN sea igual a cero (Berk & Demarzo, 2008: 118).**

**Es la tasa de interés a la cual los flujos de caja descontados y sustraída la inversión, genera un valor presente neto igual a CERO; si esta TIR es mayor que la tasa de oportunidad del inversionista o alternativamente mayor que el costo de capital, el proyecto es viable (Rosillo, 2009: 219).**

**A la tasa de interés que hace equivalente una serie de ingresos con unos egresos en el tiempo, se conoce con el nombre de Tasa Interna de Retorno (TIR) (Agudelo & Fernández, 2019: 353).**

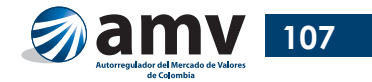

# 2.2.1. Aplicaciones

#### **Ejemplo 2**

Calcule e interprete la TIR de un proyecto de inversión que presenta el siguiente flujo de caja neto anual:

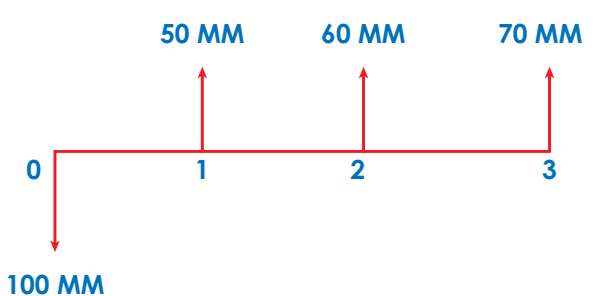

*Egresos* **(***en el presente***) =** *Ingresos* **(***en el presente***)**

 $100.000.000 = \frac{50.000.000}{(1 + i)}$  $\frac{60.000.000}{(1+i)^2} + \frac{70.000.000}{(1+i)^3}$ 

Como la TIR hace igual a cero el VPN, se pasan los egresos a restar al lado derecho de la ecuación:

$$
VPN(i) = VPN(TIR) = 0
$$

$$
0 = -100.000.000 + \frac{50.000.000}{(1+i)} + \frac{60.000.000}{(1+i)^2} + \frac{70.000.000}{(1+i)^3}
$$

Por método de tanteo, se despeja la variable (i) ensayando varios valores de i. Luego se interpola para obtener una TIR aproximada.

Se va cerrando el rango de tasas mediante iteración hasta obtener dos tasas de interés entre las que se encontraba la TIR; con una de ellas el VPN da negativo y con la otra positivo, por lo que con una tasa en ese rango generaría el VPN de cero:

> *Para i* **=** *33%, VPN* **=** *1.267.216 Para i* **=** *34%, VPN* **= (-***178.878***)**

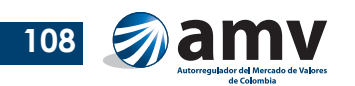

Luego se interpolan los datos:

```
VPN de 1.267.216 33%
   VPN de 0 \rightarrow TIR(X)VPN de -178.878 \rightarrow 34\%
```
Las hojas de cálculo y las calculadoras financieras permiten resolver la ecuación de manera más rápida.

En la calculadora financiera:

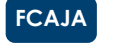

**1.** Iniciar con el menú *FIN*, luego .

Recuerde borrar las memorias del flujo de caja.

**2.** Insertar el flujo de caja:

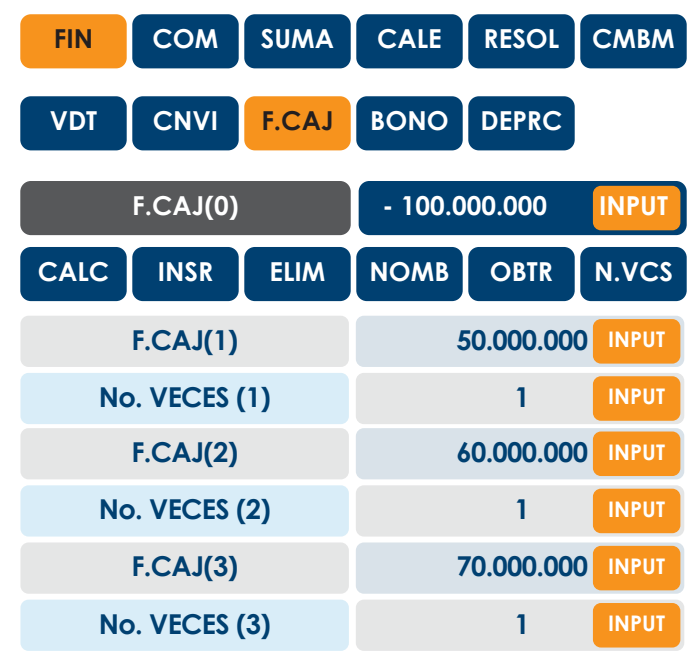

**3.** Salir con EXIT , seleccionar CALC y luego %TIR:

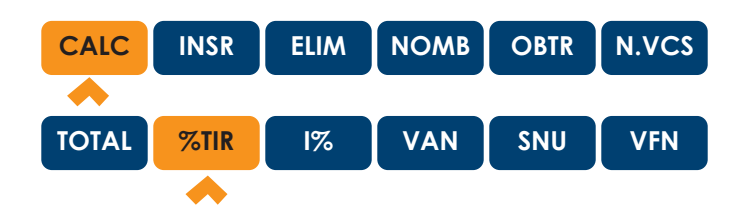

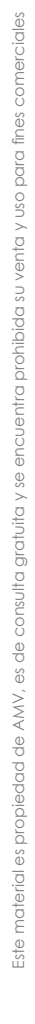

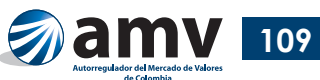

El resultado obtenido es TIR = 33,875% E.A, el mismo encontrado despejando la ecuación planteada al inicio.

La TIR se entiende como la tasa de rentabilidad efectiva anual estimada para el proyecto. La TIR resulta efectiva según la periodicidad del flujo de caja. Como el flujo de caja es anual, el resultado de la TIR es una tasa efectiva anual (E.A.).

## **Recuerde:**

• La TIR supone la reinversión de los flujos de caja a la misma tasa TIR durante toda la vida del proyecto aunque esto es improbable.

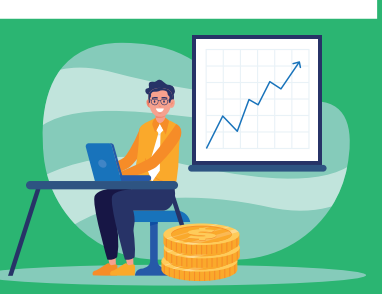

• La TIR arroja una rentabilidad estimada o esperada a la luz de los flujos de caja proyectados.

La TIR calculada cuando se conoce la tasa de reinversión de los flujos de caja positivos se conoce como TIR modificada o Rendimiento compuesto al vencimiento (RCV).

Al evaluar un proyecto, si la TIR es igual o mayor a la tasa mínima requerida de retorno, el proyecto se acepta y si es menor, se rechaza.

Una TIR alta no necesariamente implica un buen proyecto de inversión, pues hay que incorporar la rentabilidad esperada y otros intereses del inversionista como el riesgo y la liquidez.

En el ejemplo 2, se obtuvo una TIR de casi 34% E.A, que es una rentabilidad aparentemente alta. Sin embargo, para la decisión final se requiere la tasa esperada o exigida por el inversionista. Además, dicha rentabilidad esperada seguramente convive con niveles de riesgo altos.

**Recomendaciones adicionales al momento de calcular la TIR y el VPN con la calculadora financiera** 

- **• Cuando en alguno de los periodos no haya flujo de caja, en la calculadora se ingresa cero (0). De lo contrario, la herramienta no tendrá en cuenta dicho periodo.**
- **• Debe trabajarse con la menor periodicidad del flujo de caja. Si hay flujos de caja mensuales y trimestrales, debe trabajarse con el flujo de caja neto mensual.**

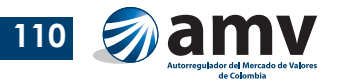

- **• Cuando en un mismo periodo se presenten varios flujos de caja, debe calcularse el flujo de caja neto pues la herramienta solo recibe un flujo de caja por periodo.**
- **• Los egresos y los ingresos deben registrarse con signos opuestos.**

## **Aplicación de VPN y TIR en un mismo caso**

## **Ejemplo 3**

Se dispone de un capital de COP\$ 60.000.000 para invertir a un plazo de 5 años. Se presentan dos alternativas:

a. Comprar bonos que generan anualmente COP\$ 3.750.000 en intereses (cupón) y reembolsan el capital al final del plazo.

b. Invertir en un proyecto a 5 años con el siguiente flujo de caja:

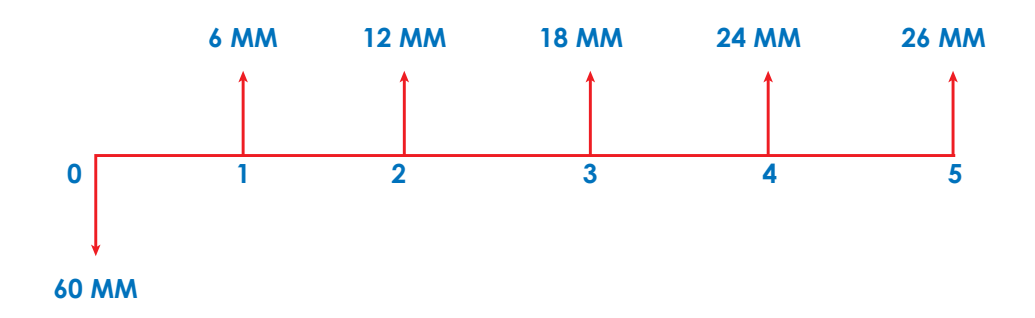

Calcular el VPN a una tasa de descuento (costo de oportunidad del inversionista) del 9% E.A. y la TIR de cada proyecto para determinar el más atractivo, desde el punto de vista de la rentabilidad, suponiendo que el riesgo es comparable y que la liquidez no es relevante.

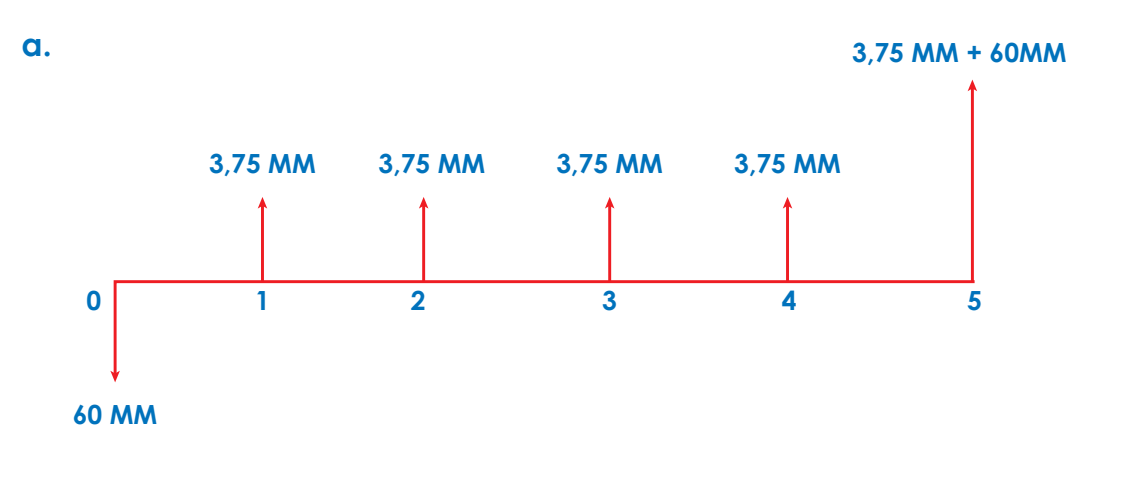

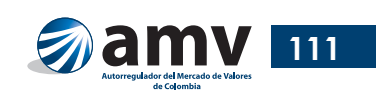

**1.** Calcular el VPN con la tasa de descuento del 9% E.A.:

$$
VPN (9\%) = \frac{3.750.000}{(1,09)} + \frac{3.750.000}{(1,09)^2} + \frac{3.750.000}{(1,09)^3} + \frac{3.750.000}{(1,09)^4} + \frac{63.750.000}{(1,09)^5} - 60.000.000
$$
  
\n
$$
VPN (9\%) = -6.417.925
$$

Respuesta: el VPN es COP\$ -6.417.925

- En la calculadora financiera:
	- **1.** *FIN* luego, *F.CAJ*

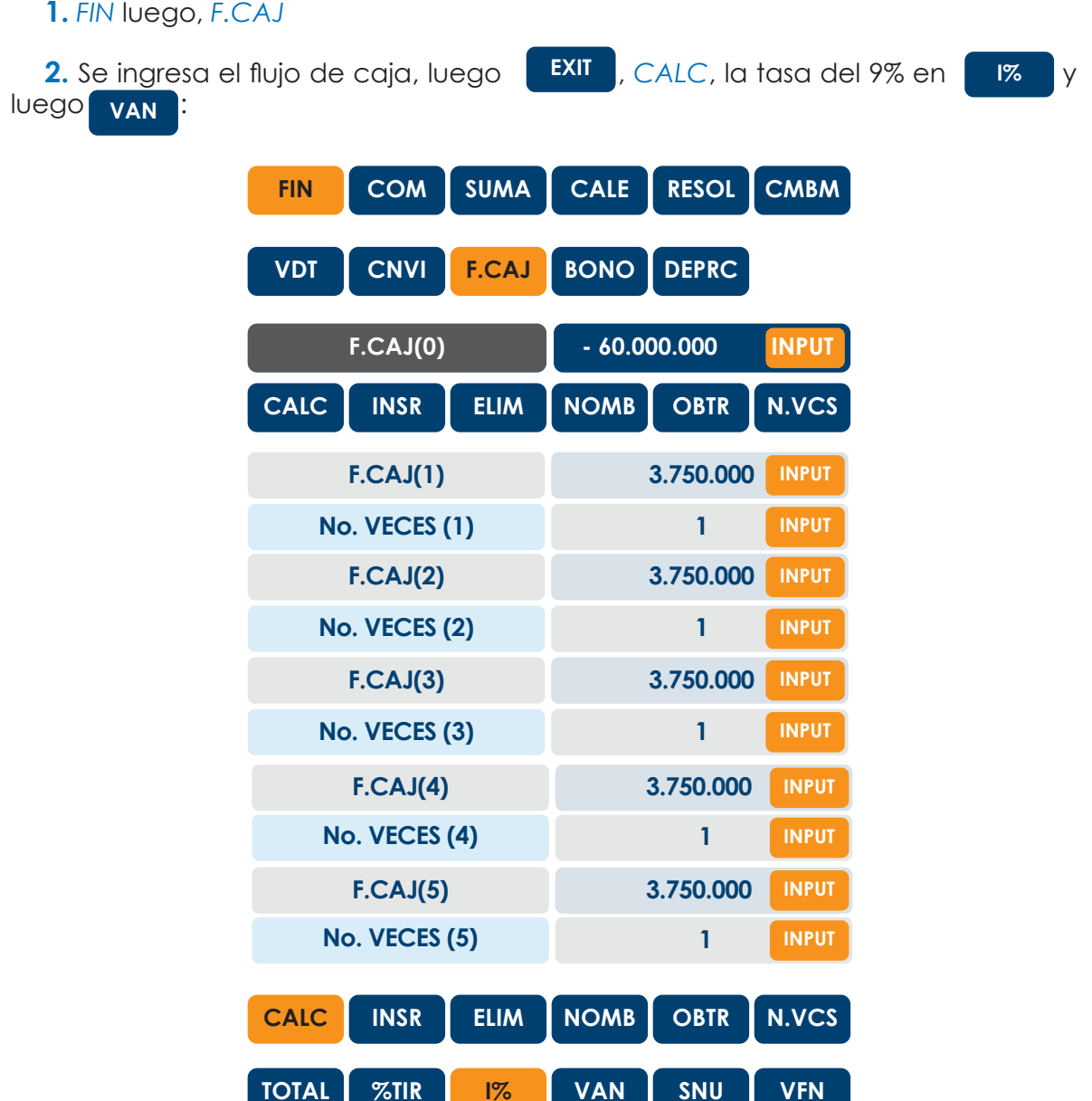

**TOTAL %TIR I% VAN SNU VFN**

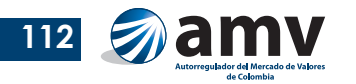

Hay flujos de caja que se repiten, entonces puede aprovecharse la activación en la calculadora del número de veces que los flujos de caja se repiten de forma consecutiva e ingresar el flujo de caja resumido así:

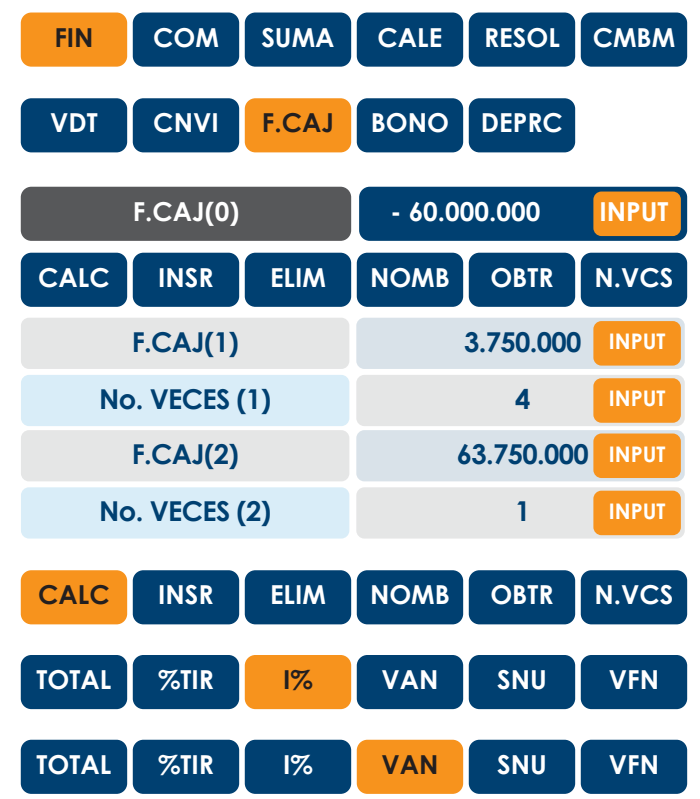

El resultado es VPN(9%) = -6.417.925

Para la TIR, la ecuación es:

$$
0 = -60.000.000 + \frac{3.750.000}{(1+i)} + \frac{3.750.000}{(1+i)^2} + \frac{3.750.000}{(1+i)^3} + \frac{3.750.000}{(1+i)^4} + \frac{63.750.000}{(1+i)^5}
$$

- En la calculadora financiera:
	- **1.** Se inicia con *FIN*, *F.CAJ*

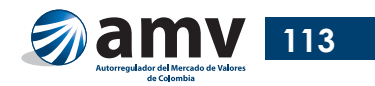

**2.** Se ingresa el flujo de caja, *EXIT*, *CALC* y luego *TIR*:

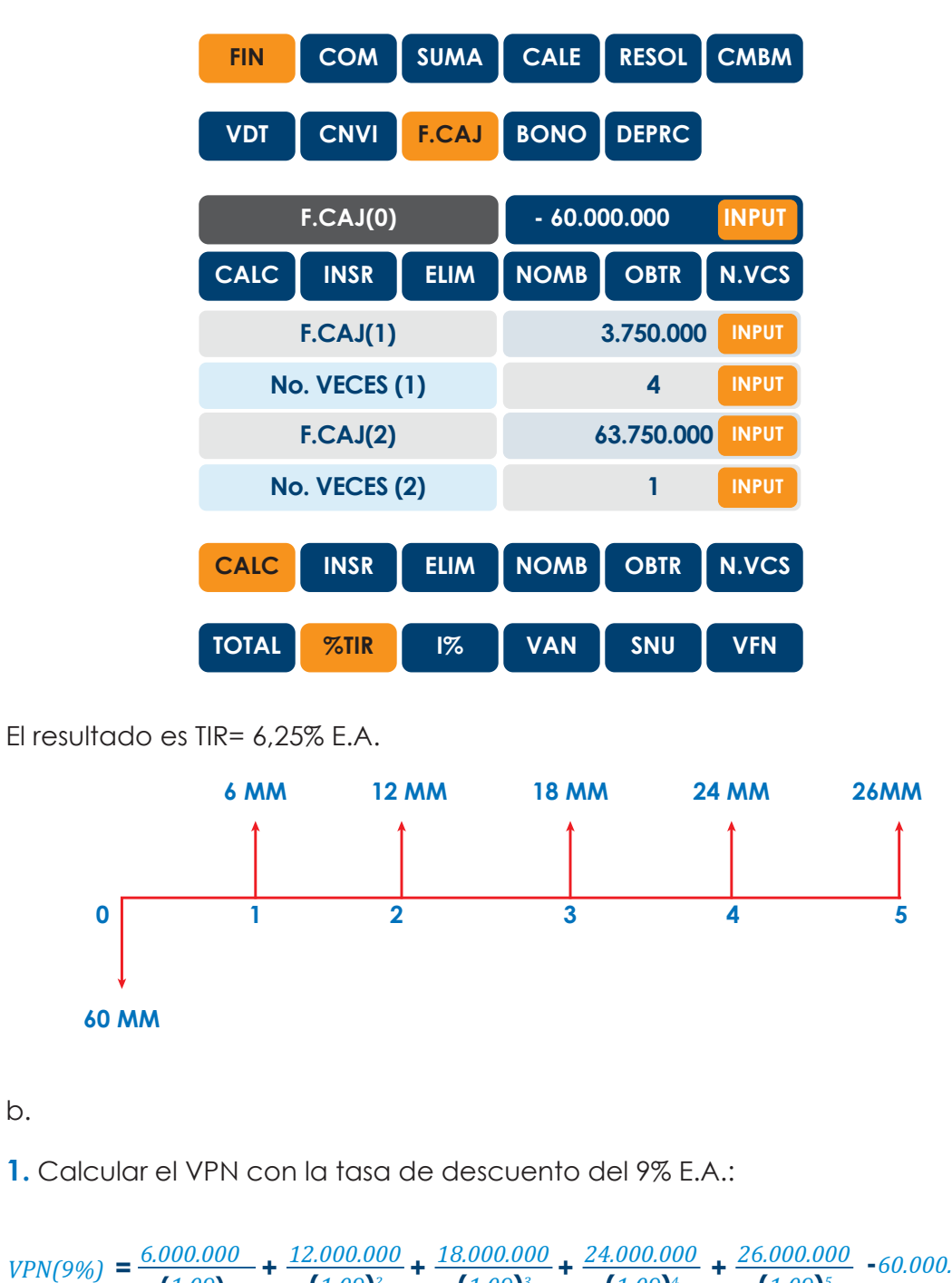

**(***1,09***)** +  $\frac{12.000.000}{(1,09)^2}$  +  $\frac{18.000.000}{(1,09)^3}$  +  $\frac{24.000.000}{(1,09)^4}$  +  $\frac{26.000.000}{(1,09)^5}$  -60.000.000

*VPN* **(***9%***)****=** *3.404.471*

Respuesta: el VPN es COP\$ 3.404.471

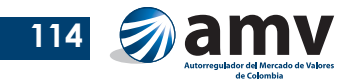

En la calculadora financiera:

**1.** Iniciar con *FIN*, *F.CAJ*

**2.** Ingresar el flujo de caja, luego *EXIT*, CALC, ingresar la tasa del 9% en <sup>1%</sup> y luego **van** : **I%**

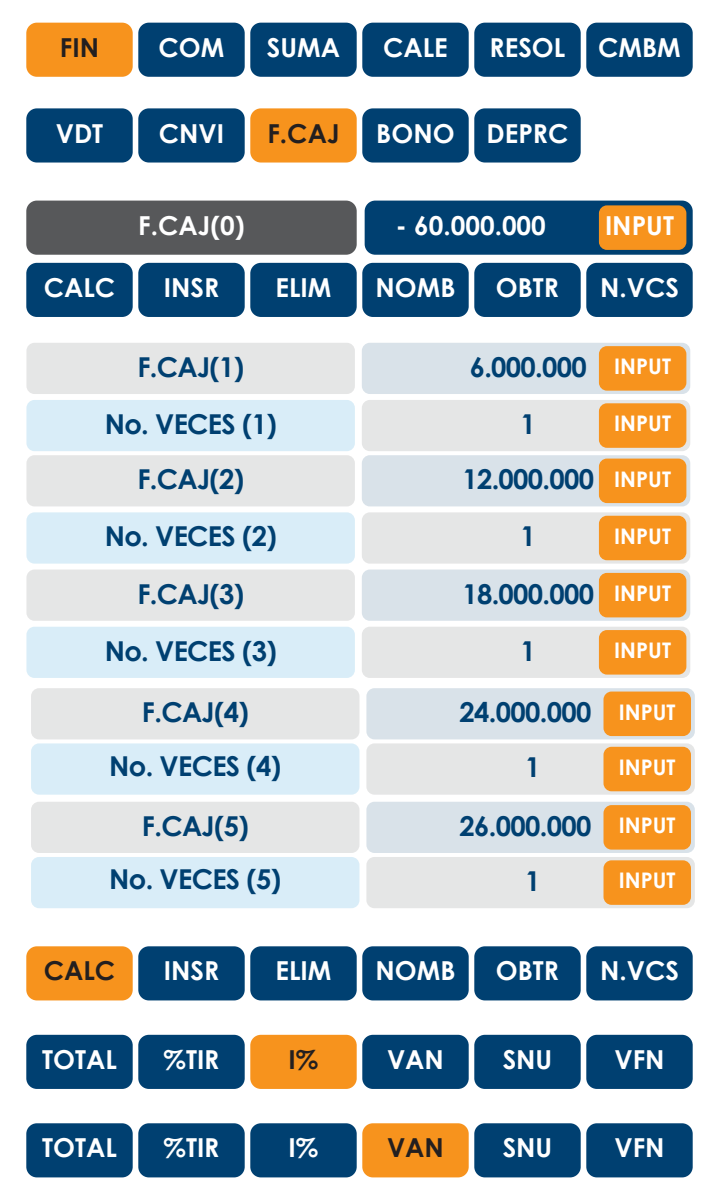

El resultado es VPN(9%) = 3.404.471

Para la TIR, la ecuación es:

$$
0 = -60.000.000 + \frac{6.000.000}{(1+i)} + \frac{12.000.000}{(1+i)^2} + \frac{18.000.000}{(1+i)^3} + \frac{24.000.000}{(1+i)^4} + \frac{26.000.000}{(1+i)^5}
$$

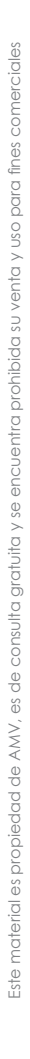

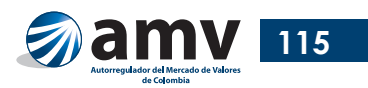

- En la calculadora financiera:
	- **1.** Poner *FIN*, *F.CAJ*
	- **2.** Ingresar el flujo de caja, luego *EXIT*, *CALC* y luego *TIR*:

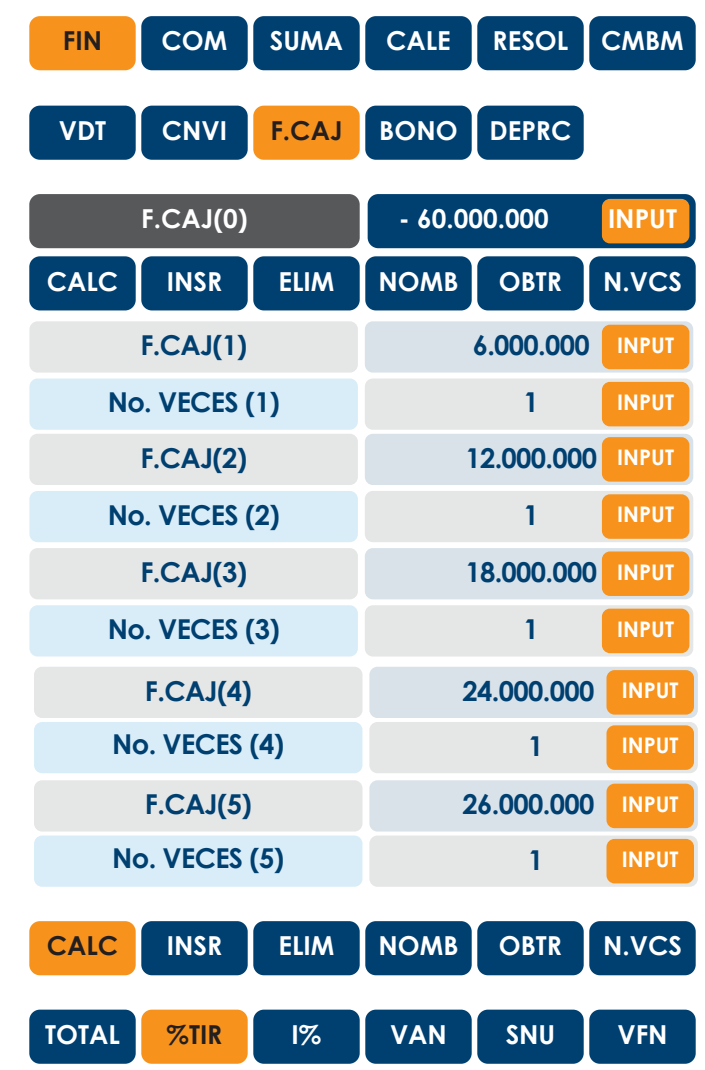

## El resultado es TIR = 10,76% E.A.

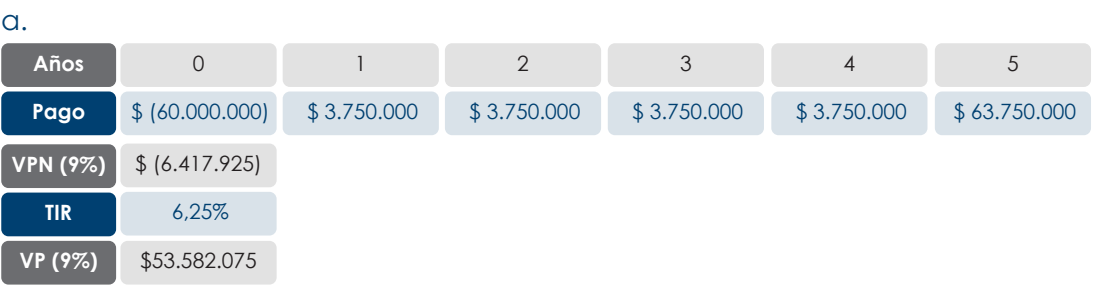

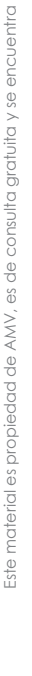

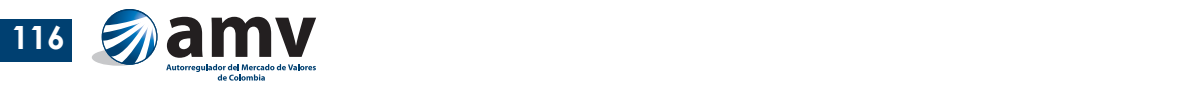

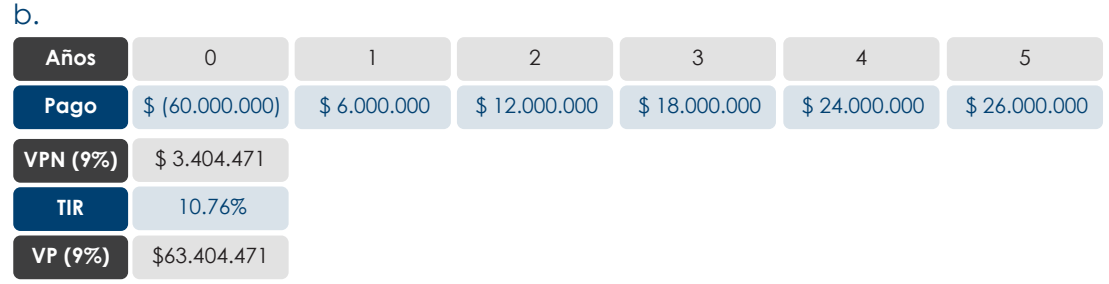

Resumen:

## **Respuesta:**

**Se selecciona la alternativa de inversión b.** pues el VPN positivo indica que el proyecto genera valor por encima de la tasa mínima requerida. Es decir, tiene una rentabilidad estimada mayor que la mínima requerida por el inversionista que es del 9% E.A.

Aunque con el VPN no se determina la rentabilidad proyectada de la inversión, al calcularla con la TIR se obtiene 10,76% E.A. Entonces se corrobora que el proyecto renta por encima del 9% exigido por el inversionista.

Con base en la TIR y el VPN el proyecto se acepta. Si se complementa con el VP, se concluye que podría invertirse hasta COP\$ 63.404.471 en la alternativa b. y aun así obtener el 9% E.A.

**Se rechaza la alternativa a.** El VPN negativo indica que el proyecto destruye valor. Es decir, tiene una rentabilidad estimada menor que la mínima requerida por el inversionista del 9% E.A. La TIR del 6,25% E.A. indica que la rentabilidad proyectada está por debajo del 9% E.A. exigido por lo que, con base en la TIR y el VPN, el proyecto se rechaza. Si se complementa con el VP, se concluye que lo máximo que podría pagarse por el bono en el momento cero para asegurar la tasa esperada por el inversionista es COP\$ 53.582.075, que sería el precio de dicho título si la tasa de mercado (tasa de descuento) fuera del 9% E.A.

 Es importante destacar que la TIR también es usada en el análisis y selección de proyectos. En estos contextos la TIR no es un indicador conveniente para ordenar proyectos mutuamente excluyentes.

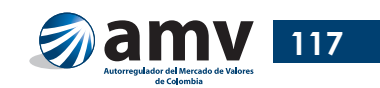